# Panasonic

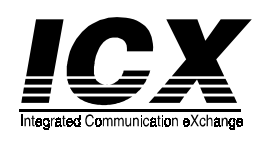

## **Single Line Telephone (SLT) Quick Reference (Section 752 Ver. 3.5)**

#### NOTES:

- Some features may not be available depending on system programming.
- \* In Taiwan, Malaysia, and Indonesia the line access code = **0** instead of **9**.
- \*\* In Taiwan, Malaysia, and Indonesia, press the **#** key after entering the number or code. (For example, to set PSD numbers in Taiwan, Malaysia, and Indonesia, enter **710#**.)

## **PLACING OUTSIDE CALLS**

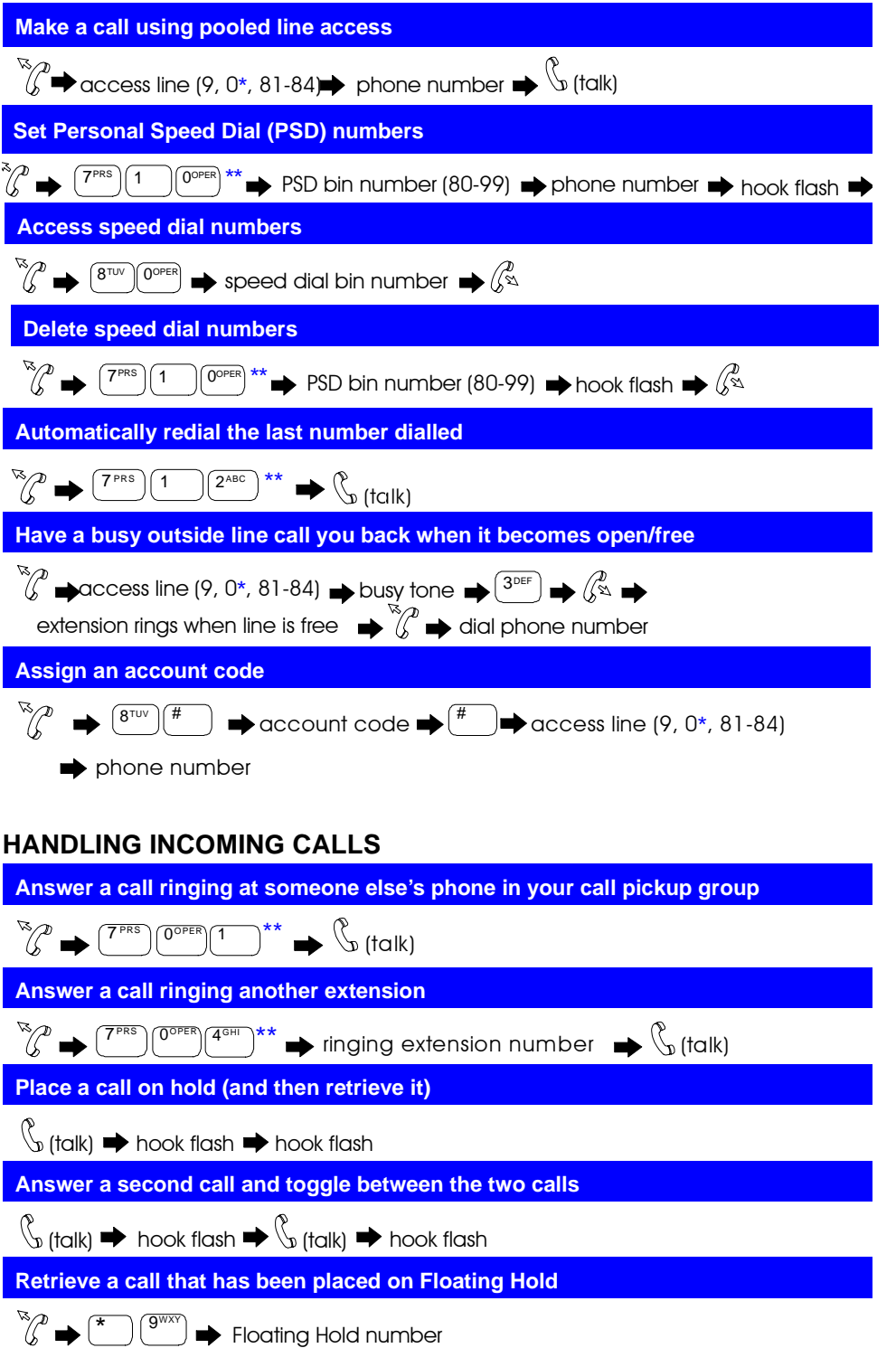

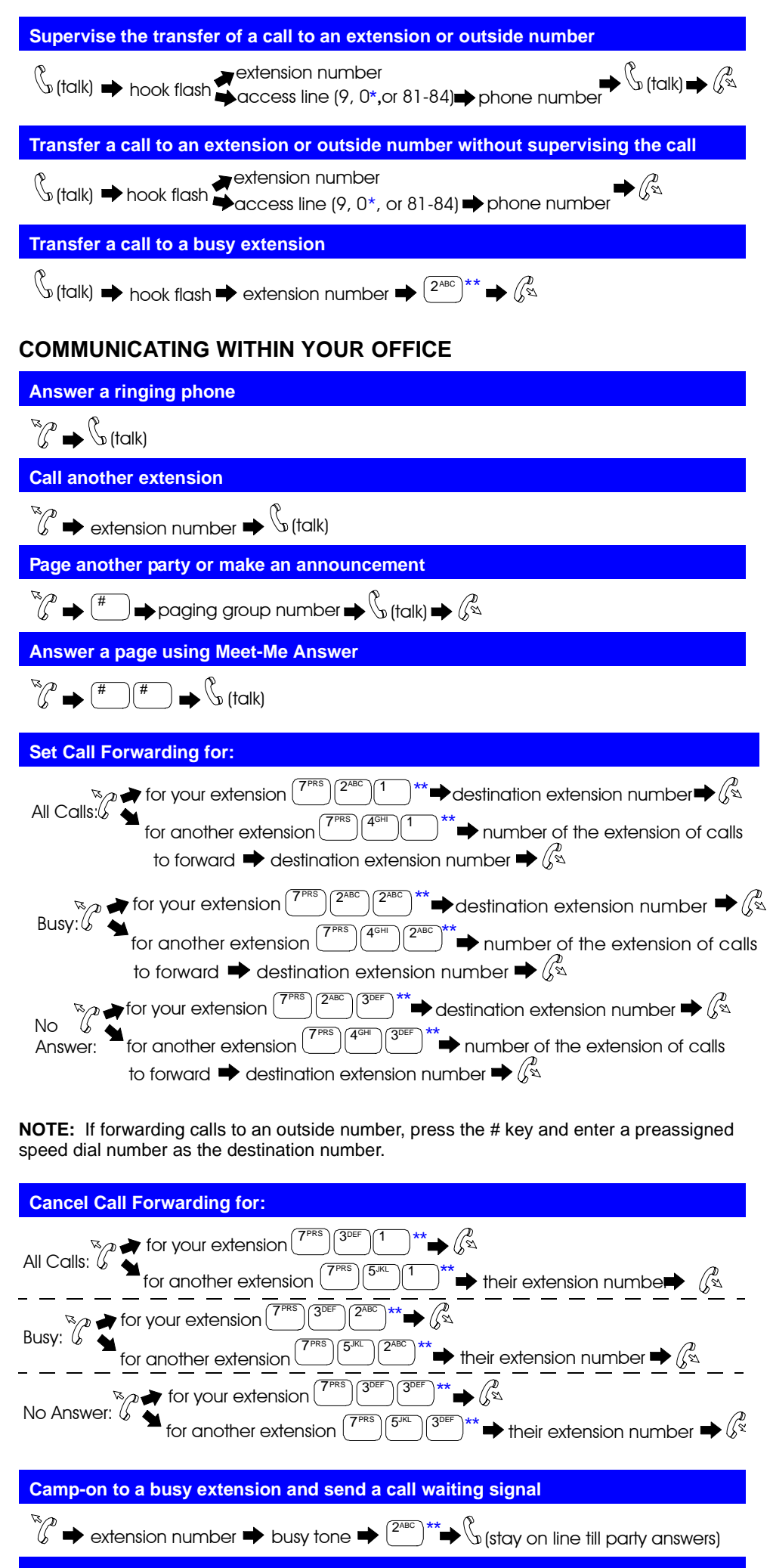

## **Answer a camp-on signal**

 $\mathbb{C}^{\mathbb{R}} \rightarrow \mathbb{C} \rightarrow \mathbb{C}_{\text{Holkl}}$ 

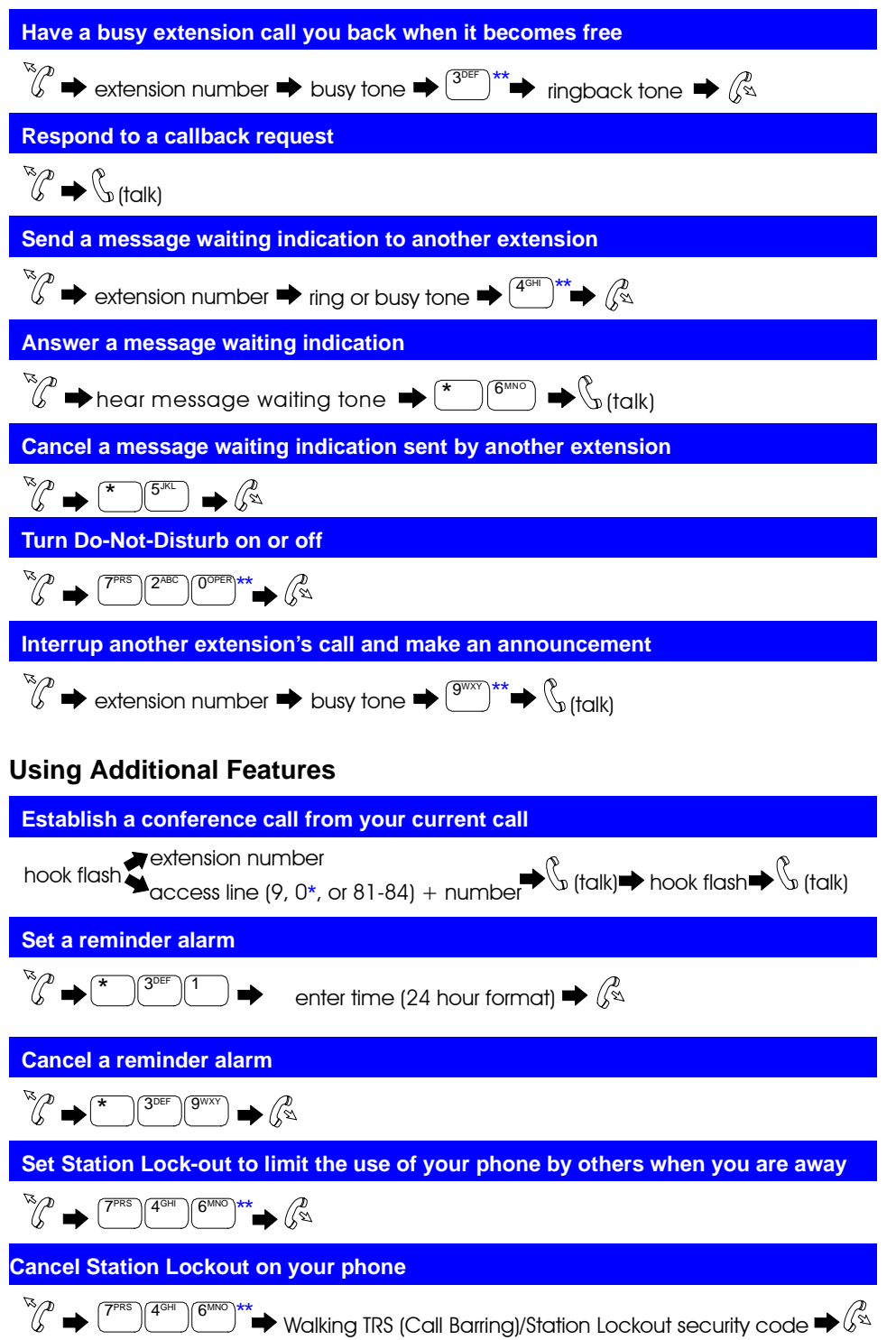